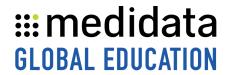

## Using myMedidata LIVE in Your Clinical Trial

## eLearning Course Outline

**Course Description:** This course is designed for site users and administrators who support or manage myMedidata studies.

## Attendees will learn:

- What is myMedidata LIVE?
- How clinicians invite patients to a video visit
- How patients and supporting participants launch a scheduled video visit
- How patients and supporting participants request, reschedule, or cancel a video visit

Approximate Duration<sup>1</sup>: 15 mins

| Module                                                                                                  | Торіс                                                                                                    |
|----------------------------------------------------------------------------------------------------|----------------------------------------------------------------------------------------------------|
| Welcome                                                                                                 |                                                                                                    |
| What is myMedidata LIVE? (3 mins)                                                                       | Overview of myMedidata and myMedidata LIVE                                                                                                   |
| How Clinicians Invite Patients to a Video Visit (5 mins)                                                | How to Invite Patients  - Video visit - Bypass a video visit                                                                                 |
| How Patients and Supporting<br>Participants Launch a Scheduled<br>Video Visit<br>(5 mins)               | Overview how patients or supporting participants launch video visits from their myMedidata account.                                          |
| How Patients and Supporting<br>Participants Request, Reschedule,<br>or Cancel a Video Visit<br>(2 mins) | How Patients or Supporting Participants  - Request a video visit - Reschedule a video visit - Cancel a video visit - Supporting participants |
| Summary                                                                                                 |                                                                                                    |

<sup>&</sup>lt;sup>1</sup> Duration listed is approximated, and does not reflect activities, simulations or assessments

Document Version 1.0 Page 1 of 1

<sup>©</sup> Copyright 2023 Medidata Solutions, Inc. All rights reserved.